## 4.0 Wechselstrom

- 4.1.0 Widerstand im Wechselstromkreis
- 4.2.0 Kondensator im Wechselstromkreis
- 4.3.0 Spule im Wechselstromkreis
- 4.4.0 Wirk-, Blind- und Scheinleistung
- 4.5.0 Der Transformator
- 4.6.0 Filter

### 4.1.0 Widerstand im Wechselstromkreis

Das Verhalten eines **Ohmschen Widerstand**es ist im Wechselstromkreis identisch mit dem im Gleichstromkreis:

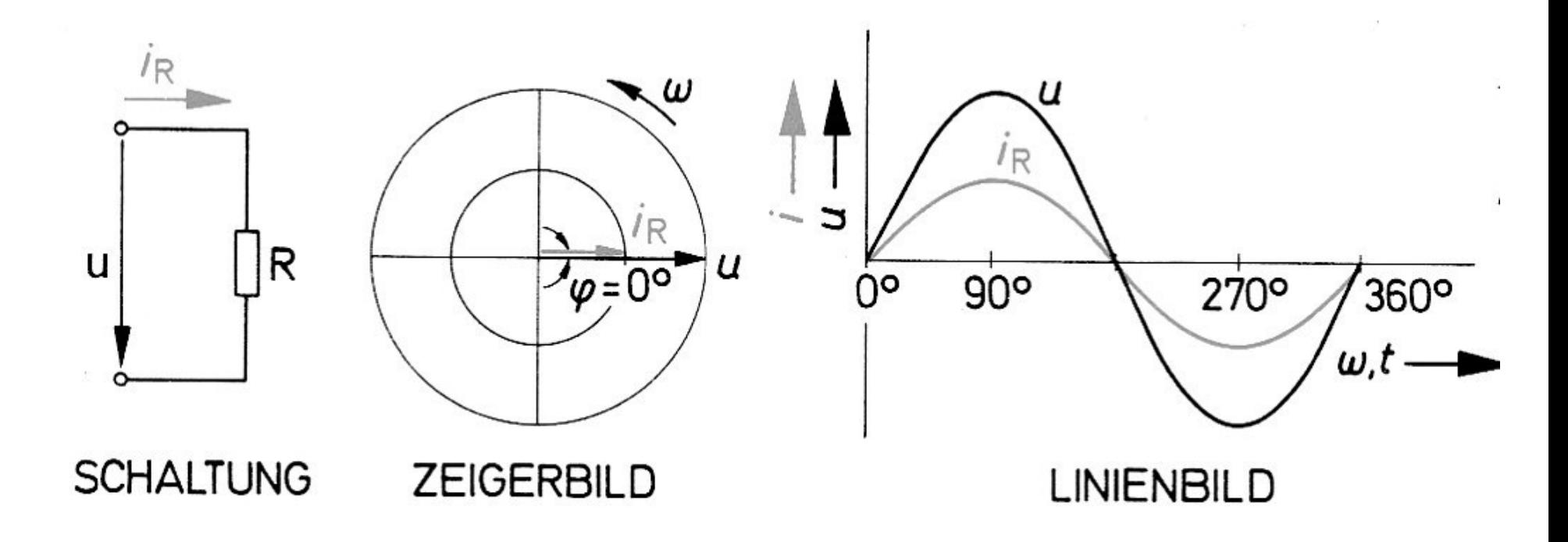

Der Kondensator zeigt im Wechselstromkreis ein anderes Verhalten als im Gleichstromkreis:

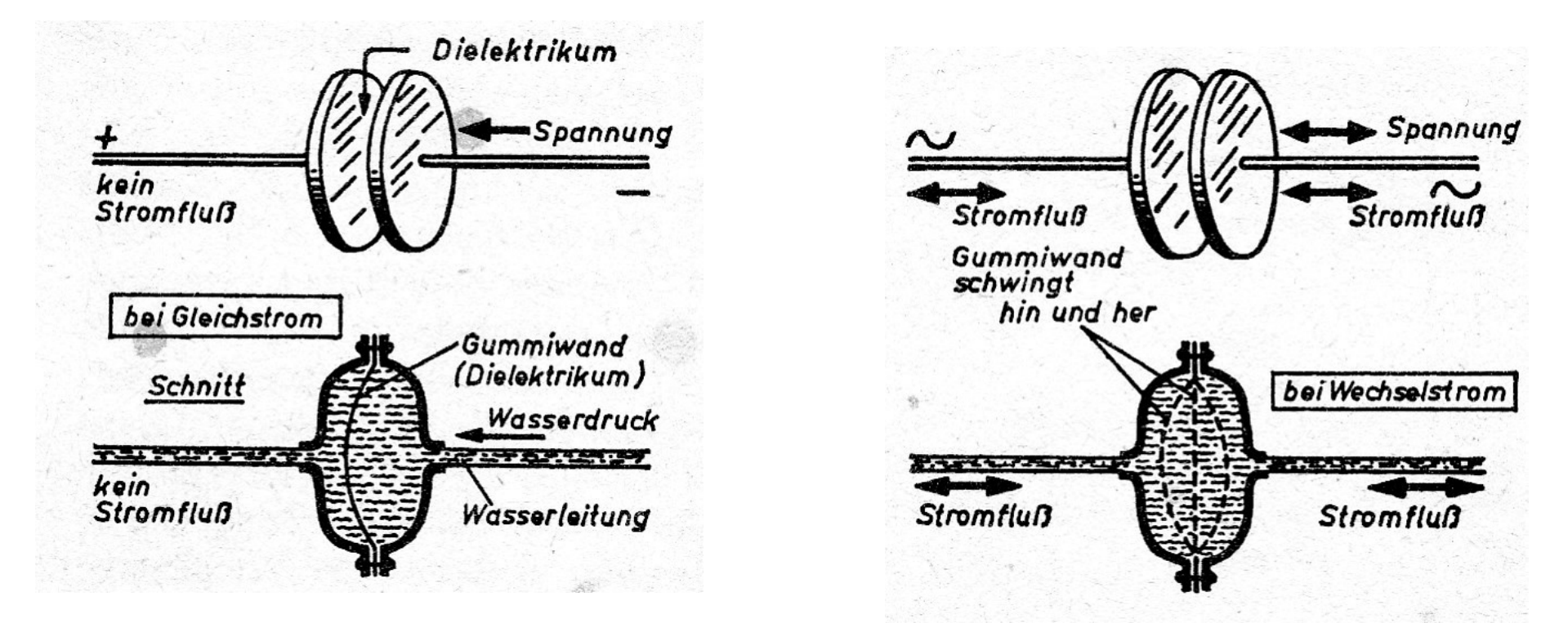

#### Der Wechselstrom fließt scheinbar hindurch.

 $\overline{\phantom{a}}$ 

Ein Kondensator verhält sich im Wechselstromkreis wie ein Widerstand, den man als kapazitiven Blindwiderstand  $X_C$  bezeichnet.

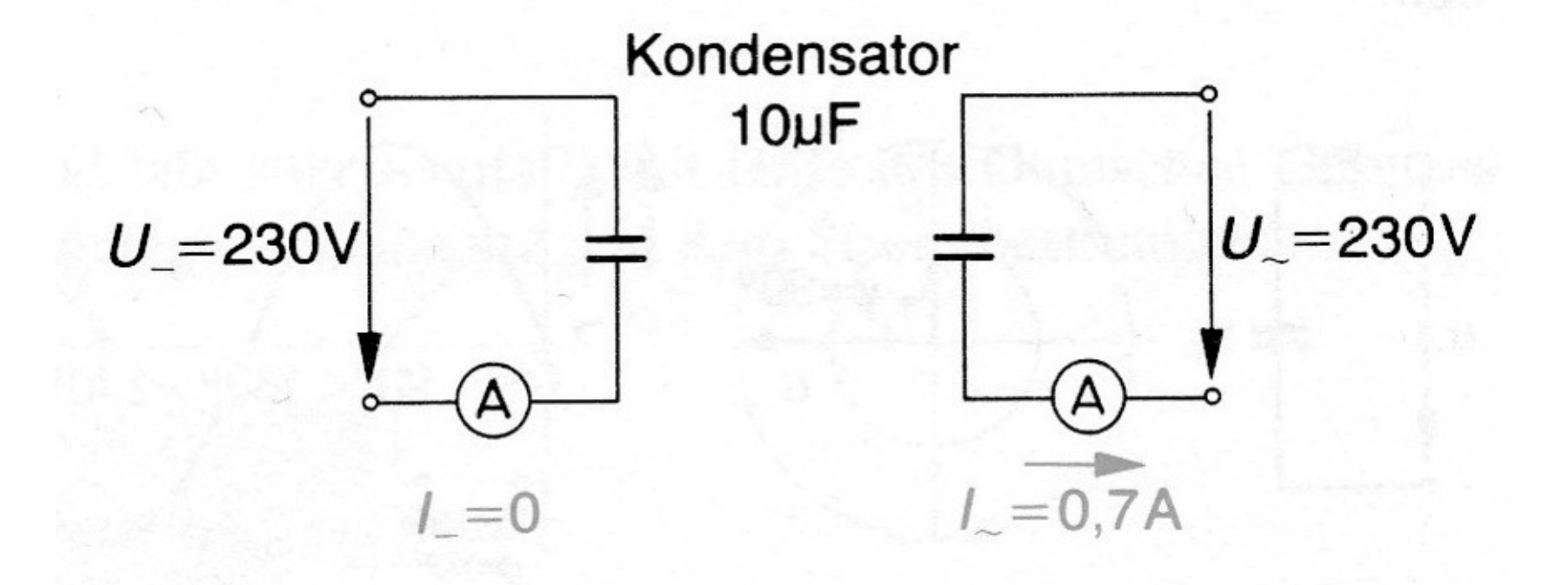

Den Widerstand eines Kondensators im Wechselstromkreis nennt man Blindwiderstand, weil er keine Leistung erzeugt.

$$
X_{\text{C}} = \frac{1}{\omega \cdot \text{C}} = \frac{1}{2\pi \cdot f \cdot \text{C}} \begin{bmatrix} X_{\text{C}} \text{ in Ohm} \\ f \text{ in Hertz} \\ C \text{ in Farad} \\ (7.7) \end{bmatrix}
$$

Hier die umgestellte Formel:

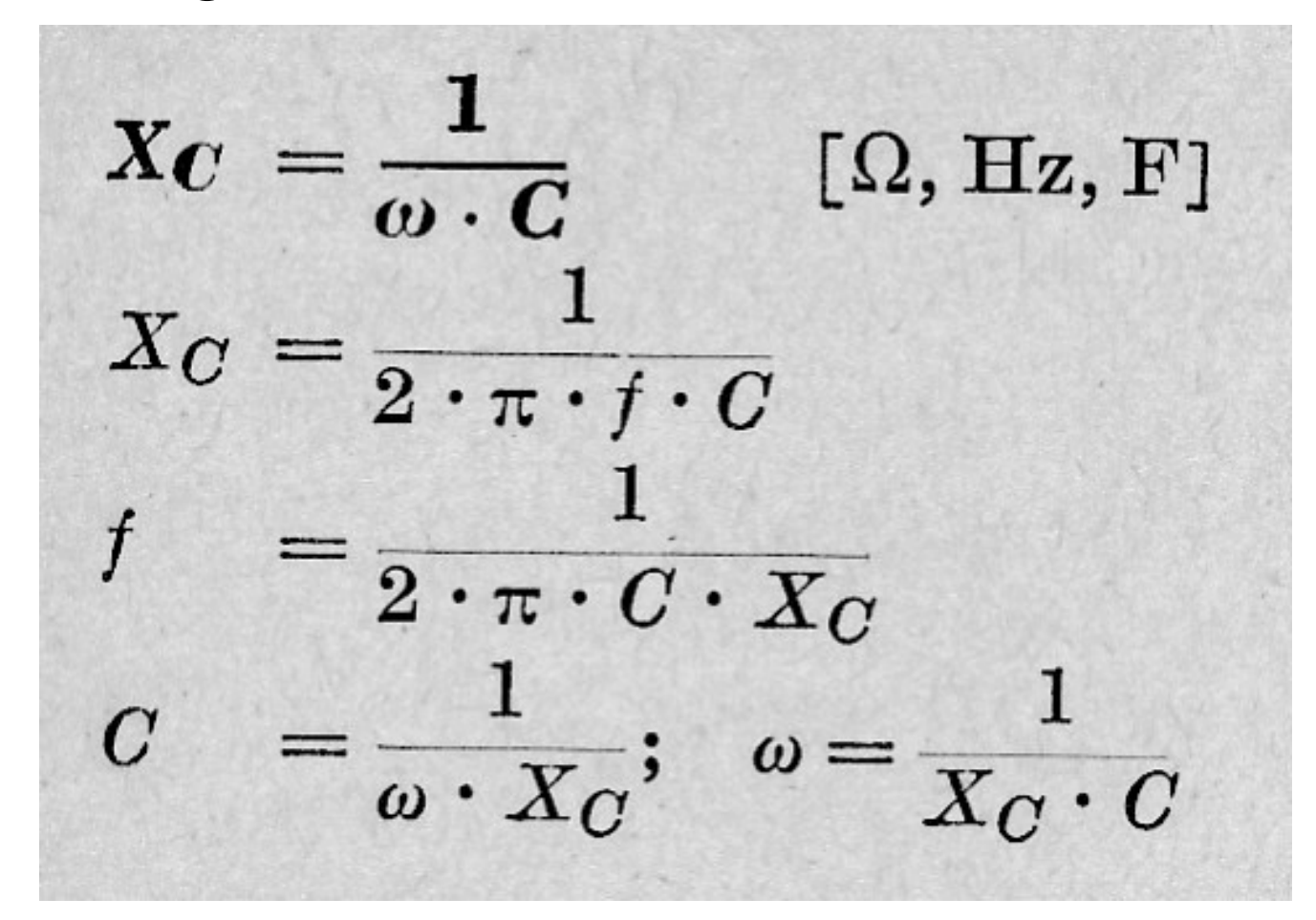

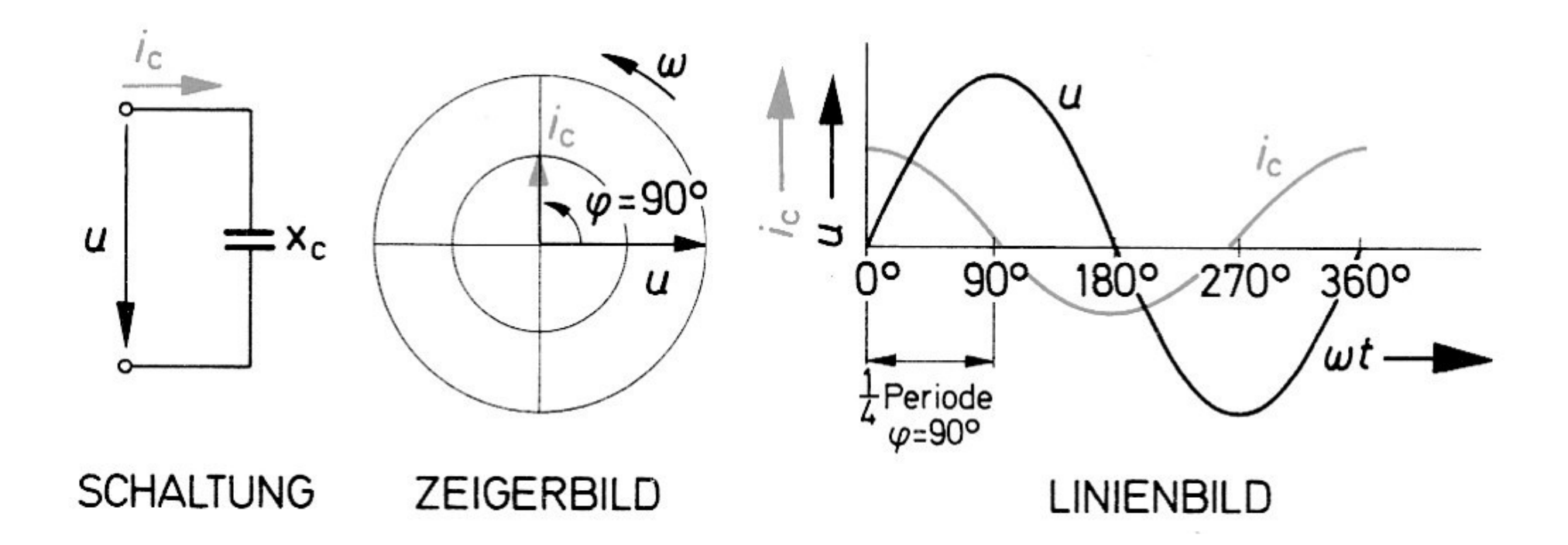

Am kapazitiven Blindwiderstand (idealer Kondensator) eilt der Strom der angelegten Spannung um 90° (1/4 Periode) vor.

Phasenverschiebung

$$
\varphi=90^{\circ}
$$

RC-Glied:

### - Hier gibt es eine Simulation mit LTSpice - AC-C\_01.asc

RC-Glied:

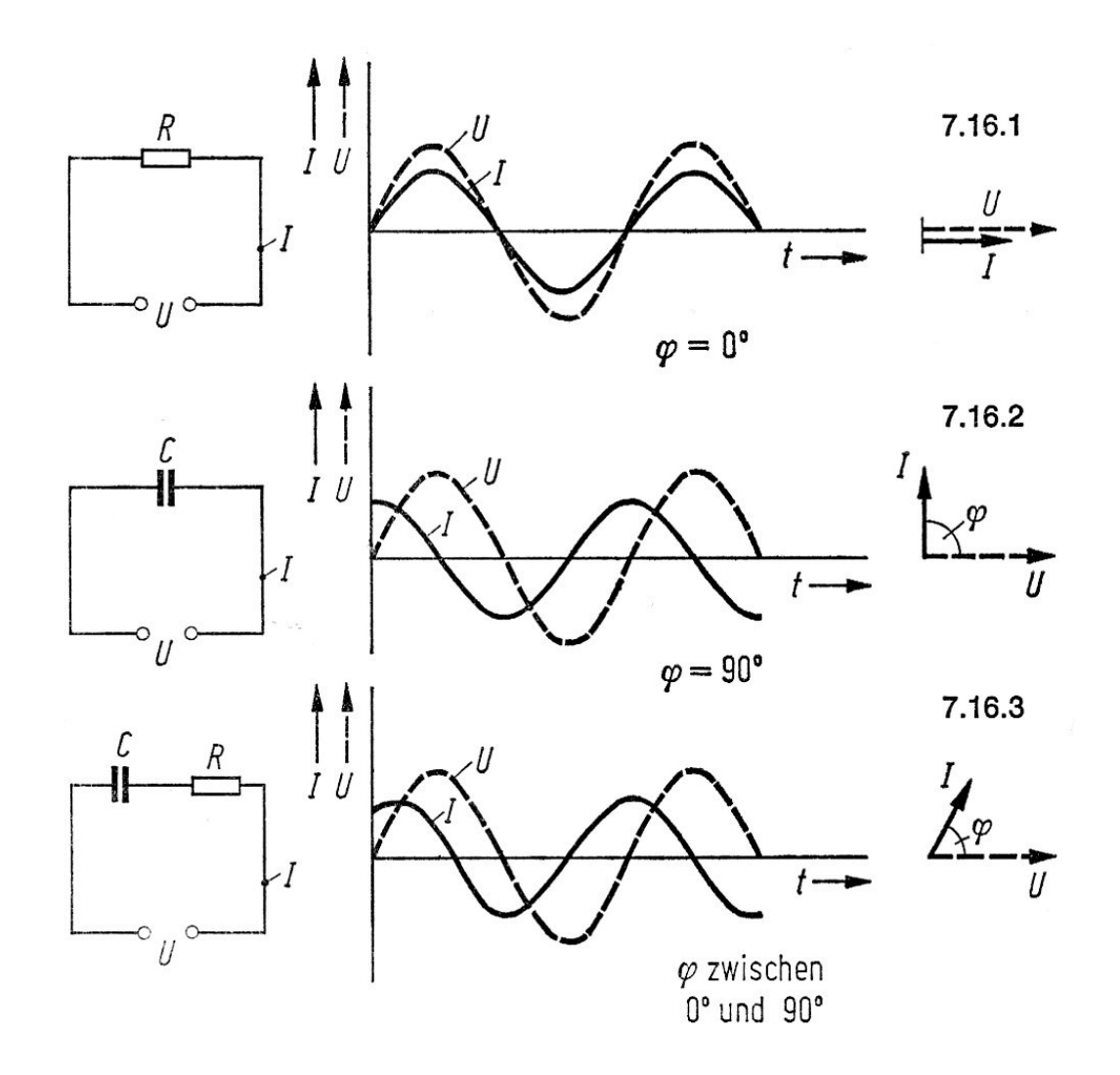

#### RC-Glied:

Der Strom eilt der Spannung um einen Phasenverschiebungswinkel zwischen 0 und  $90^\circ$  vor.

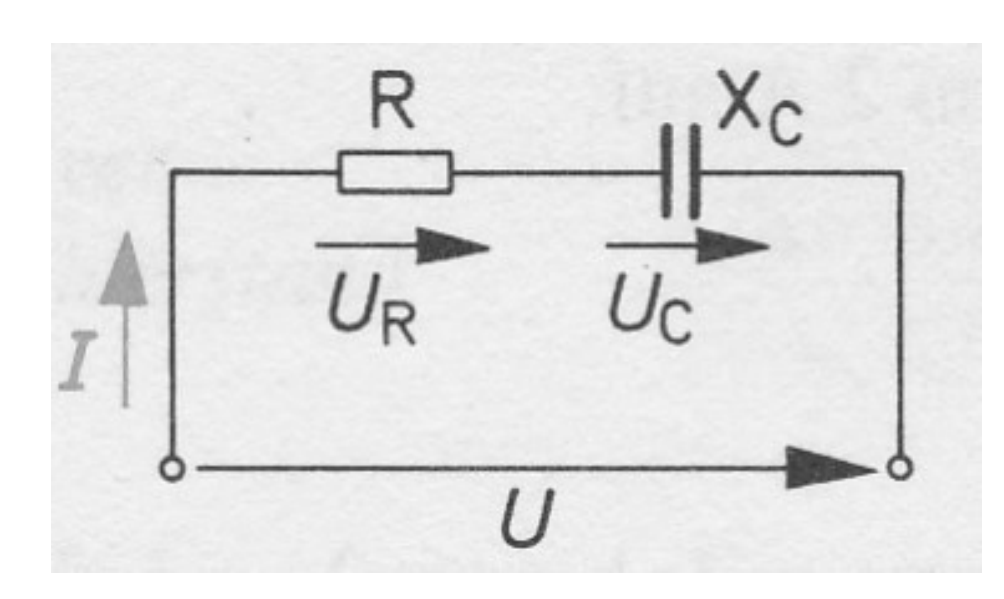

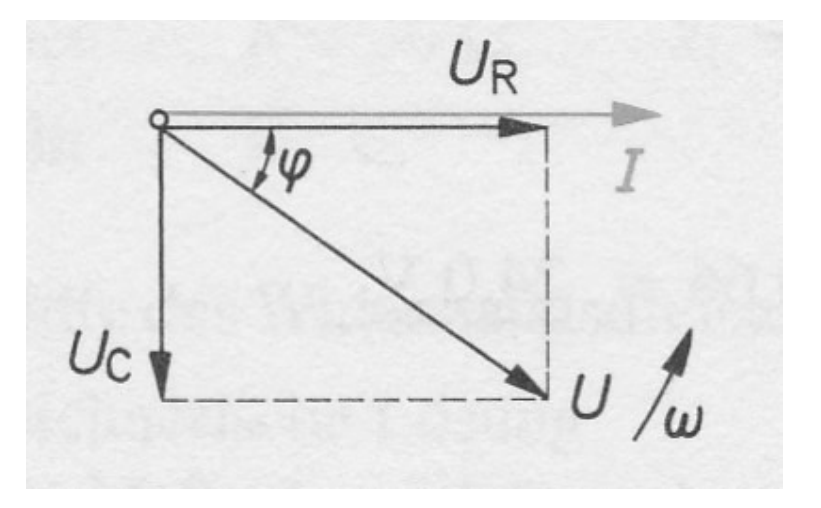

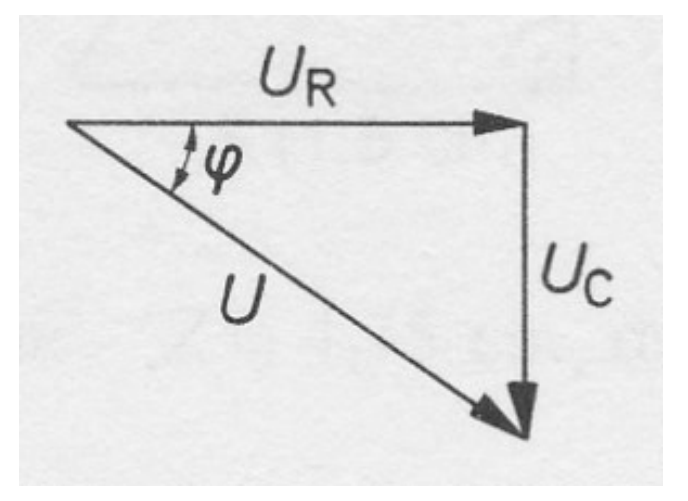

RC-Glied:

## - Hier gibt es eine Simulation mit LTSpice - Einfluss von R, C und F AC-RC\_01.asc

RC-Glied als Phasenschieber:

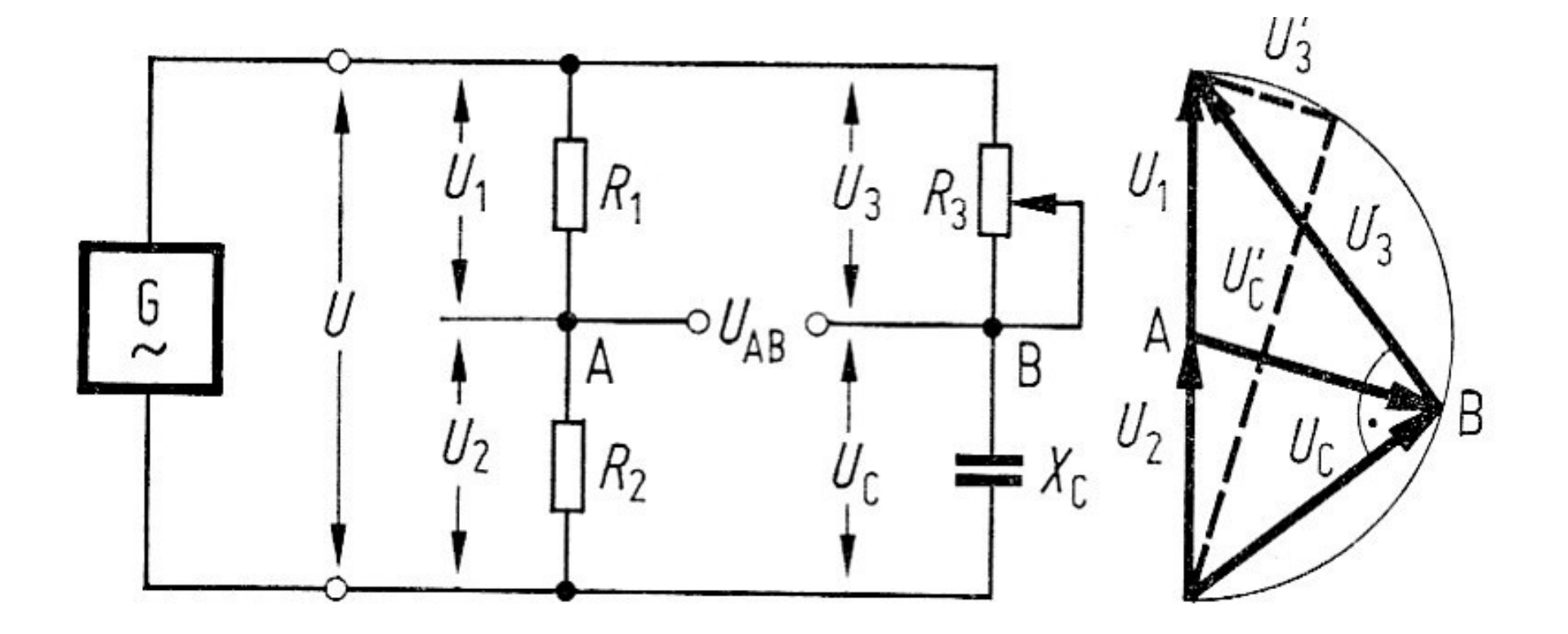

RC-Glied:

## - Hier gibt es eine Simulation mit LTSpice - Einfluss von R, C und F AC-Phaseshift\_01.asc

Auch die Spule verhält sich im Wechselstromkreis anders als im Gleichstromkreis:

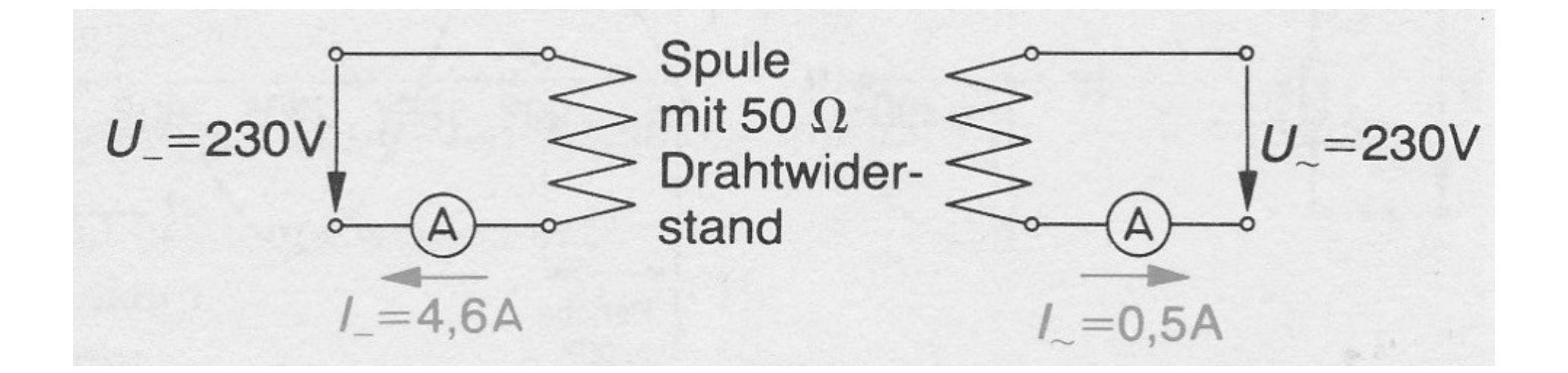

Bei der Spule im Wechselstromkreis kommt zum ohmschen Widerstand (Drahtwiderstand) noch ein weiterer Widerstand hinzu, der sogenannte induktive Blindwiderstand  $X_L$ 

Der induktive Blindwiderstand beträgt:

$$
X_{L} = \omega \cdot L = 2 \pi f \cdot L \qquad f \text{ in Hertz}
$$
 (11.6)L in Henry

Der induktive Widerstand einer Spule ist um so größer, je größer die Induktivität der Spule, je höher die Frequenz ist.

Hier die umgestellte Formel:

4.04 Induktiver Widerstand  $X_L = \omega \cdot L = 2 \pi \cdot f \cdot L$  [Ω, Hz, H]  $\omega = \frac{X_L}{L}$ ;  $f = \frac{X_L}{2 \cdot \pi \cdot L}$  $L = \frac{X_L}{\omega} = \frac{X_L}{2 \pi f}$ Bild 42  $f = \frac{\omega}{2 \cdot \pi}$  $I_L = \frac{U}{X_L} = \frac{U}{\omega \cdot L}$ ;  $X_L = \frac{U}{I_L}$ ;  $\omega \cdot L = \frac{U}{I_L}$ ;  $\varphi = 90^\circ$  $U = I_L \cdot \omega \cdot L \; ; \; \; \; L = \frac{U}{\omega \cdot I_L}$  $X_L$  = Induktiver Blindwiderstand (Induktanz) [ $\Omega$ ]  $L = Induktivität [H]$  $f =$  Frequenz [Hz] auch: [ $\Omega$ , kHz, mH] [ $\Omega$ , MHz,  $\mu$ H] [k $\Omega$ , kHz, H]  $\omega =$  Kreisfrequenz (Omega) =  $2 \pi f$  $I_L =$  Induktiver Blindstrom  $=$  Phasenwinkel  $\omega$ 

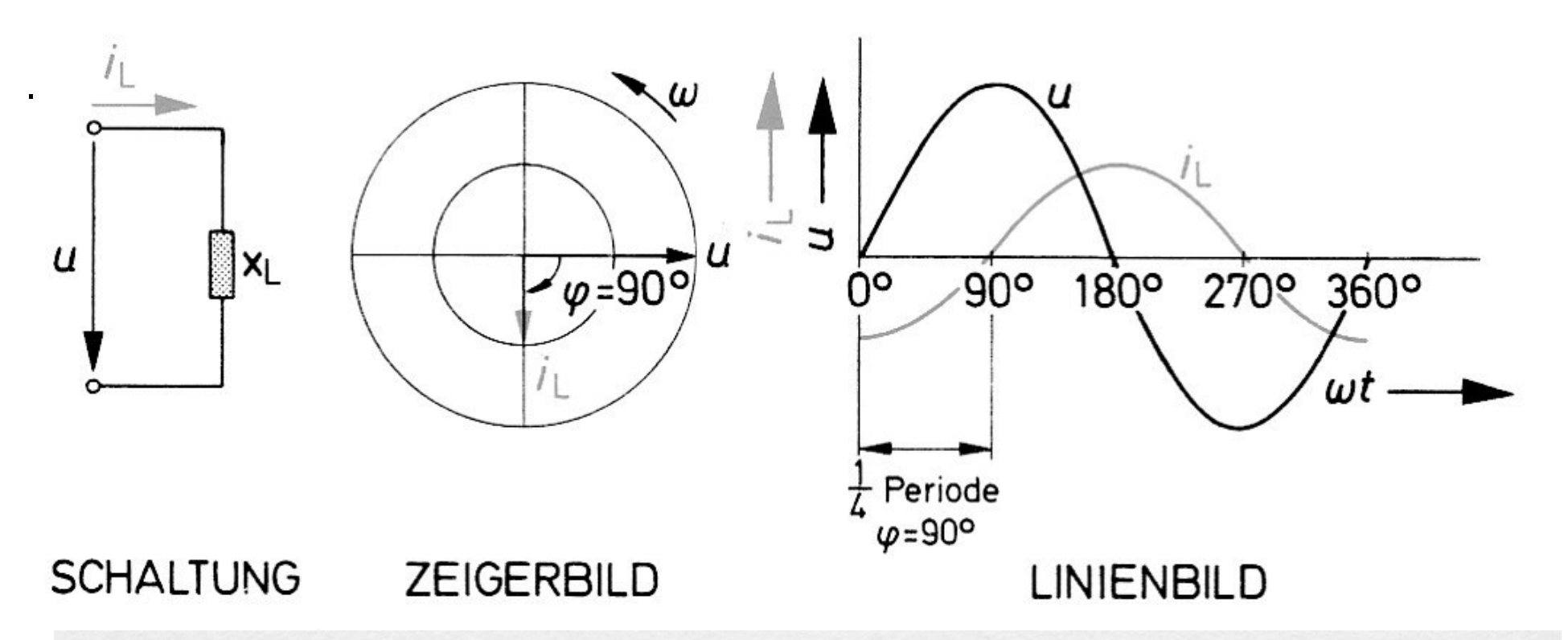

Am induktiven Blindwiderstand (ideale Spule) eilt der Strom der angelegten Spannung um 90° (1/4 Periode) nach.

Phasenverschiebung

$$
\varphi=90^{\circ}
$$

RL-Glied:

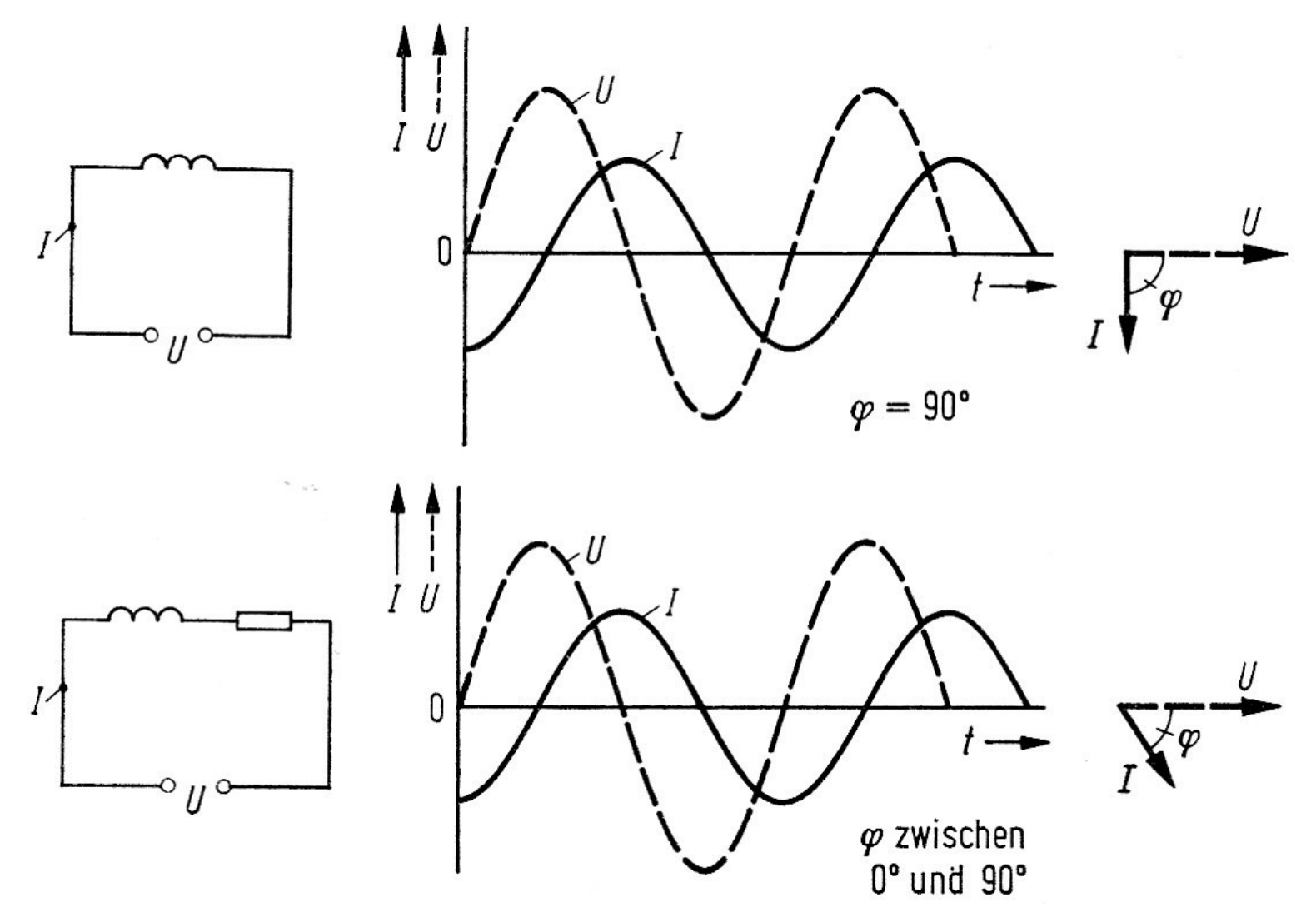

### 4.3.0 RLC im Wechselstromkreis

Reihenschaltung von RLC im Wechselstromkreis:

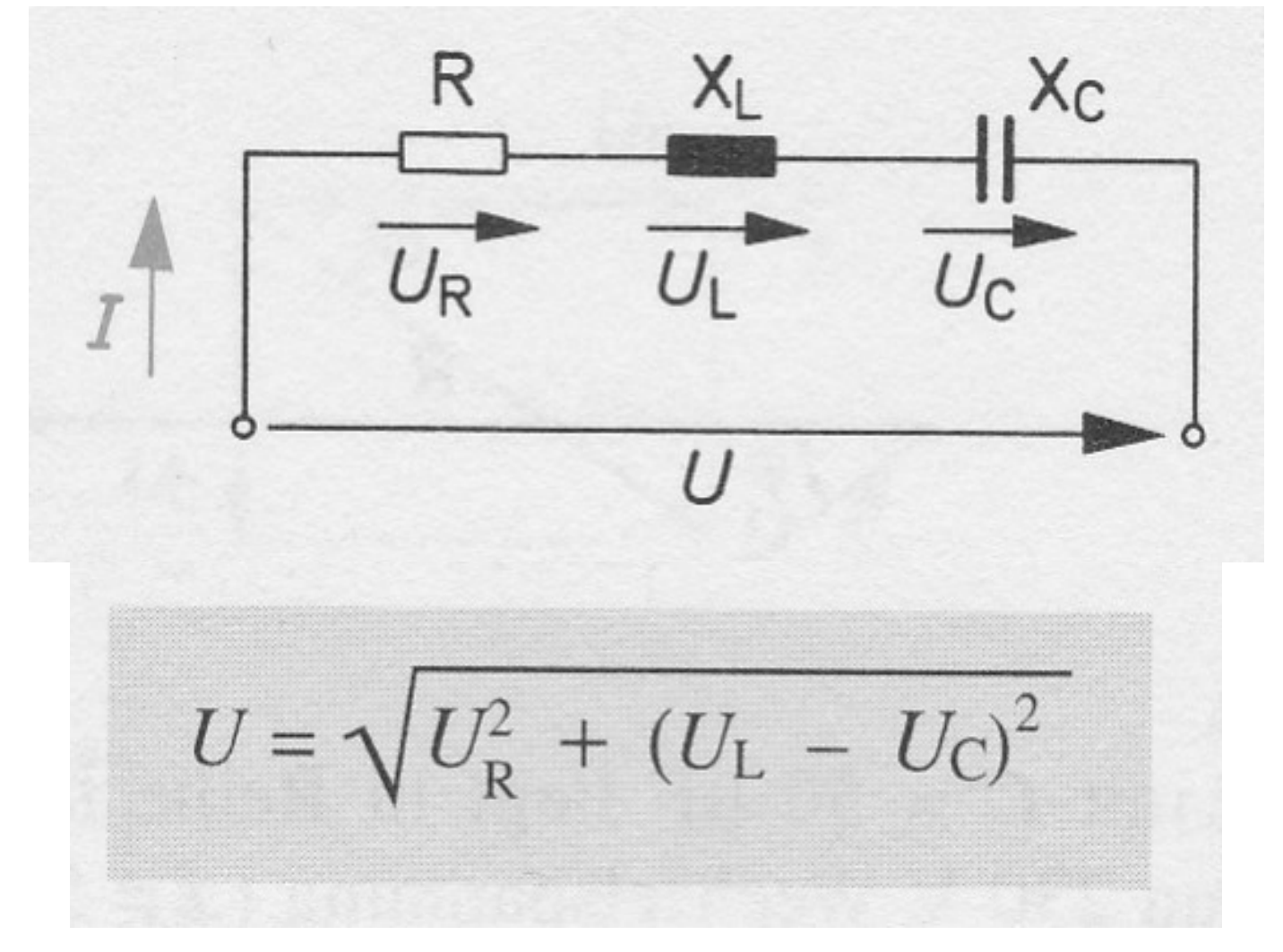

#### 4.3.0 RLC im Wechselstromkreis

Reihenschaltung von RLC im Wechselstromkreis:

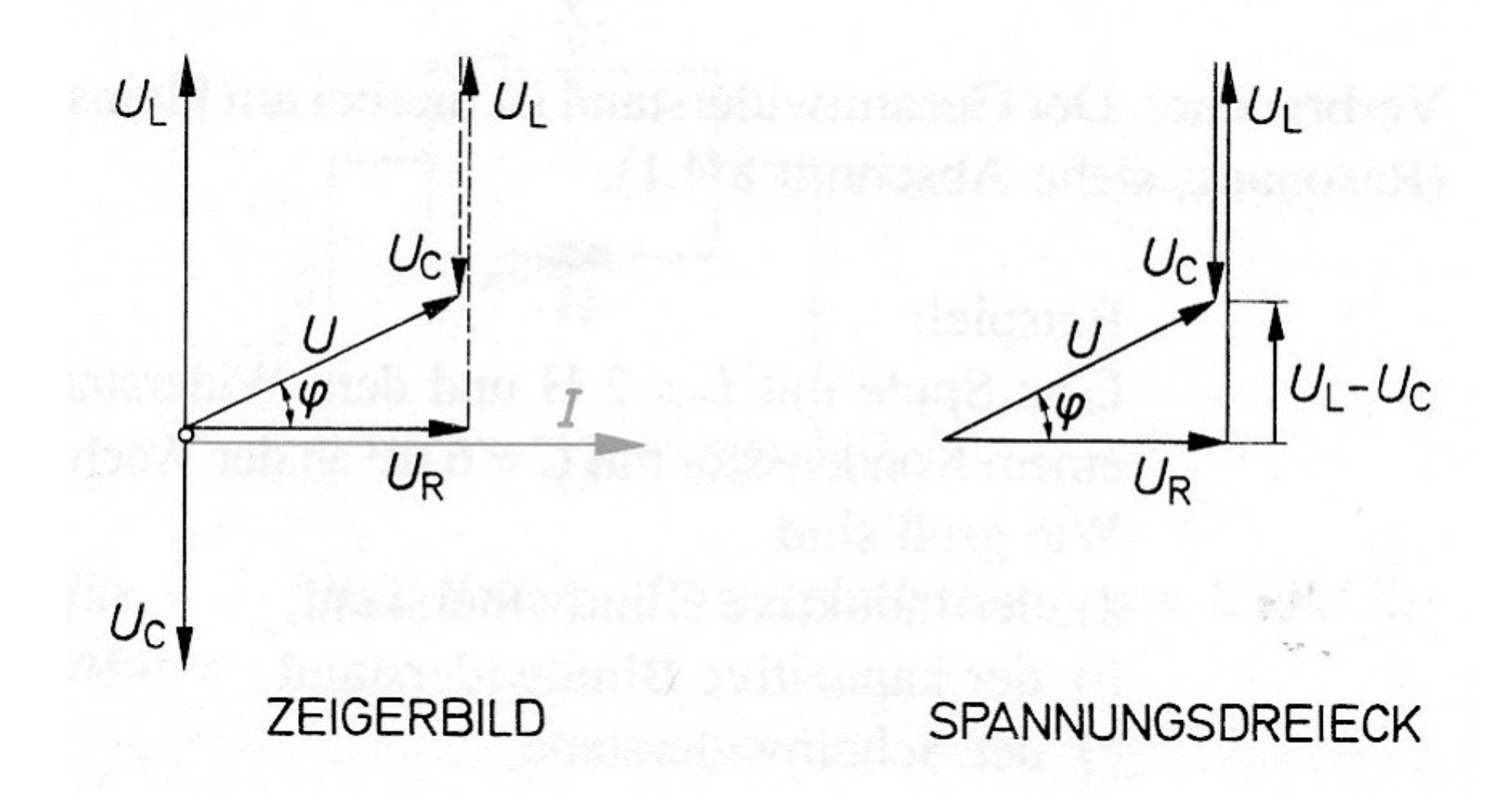

### 4.3.0 RLC im Wechselstromkreis

Reihenschaltung von RLC im Wechselstromkreis:

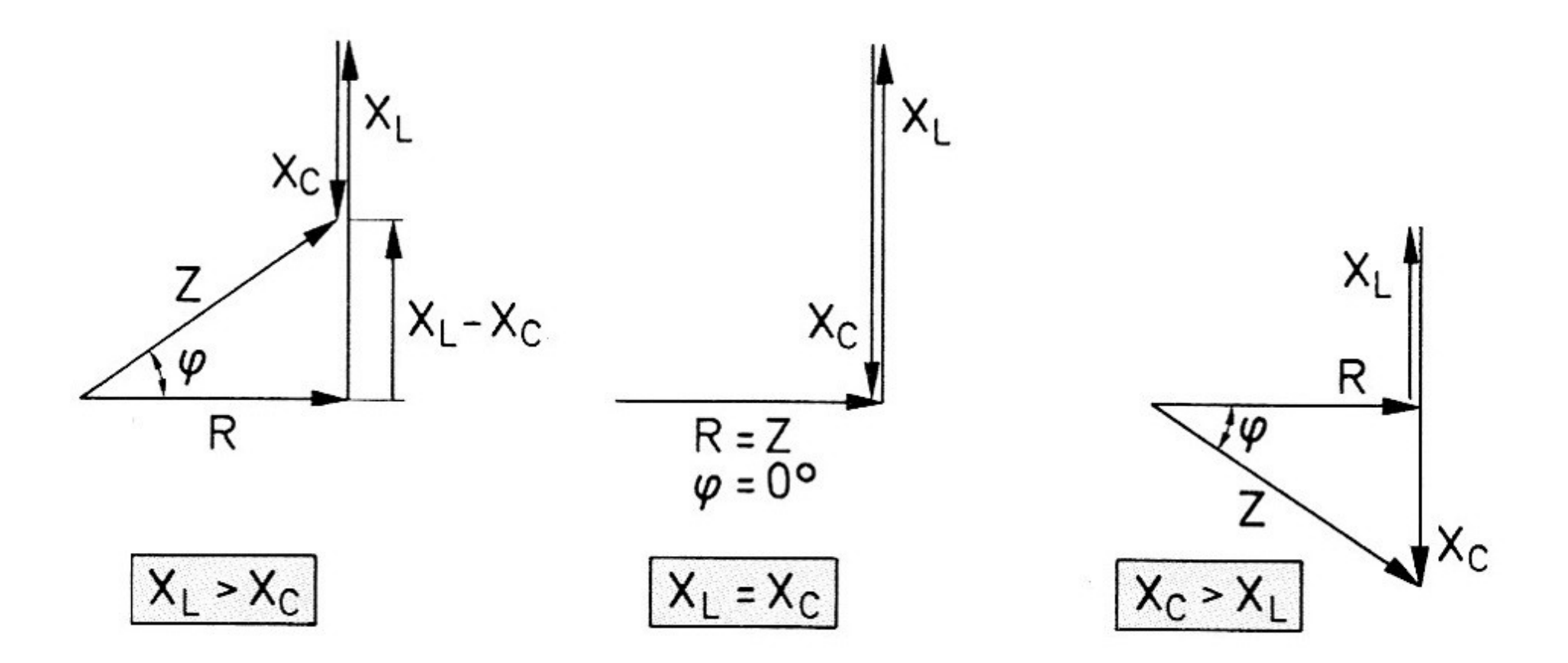

# 4.4.0 Wirk-, Blind- und Scheinleistung

### **- Wirkleistung [P]**

Die Leistung, die an den Ohmschen Widerständen in Wärme umgesetzt wird.

**P = U \* I \* cos φ = S \* cos φ** 

### **- Blindleistung [Q]**

Ist eine Leistung die keine Wirkung zeigt. Kapazitäten und Induktivitäten speichern die Energie und geben sie wieder ab.

### **- Scheinleistung [VA]**

Ist die Summe aus Wirk- und Blindleistung.

 $S = U^*I$ 

#### 4.4.0 Wirk-, Blind- und Scheinleistung

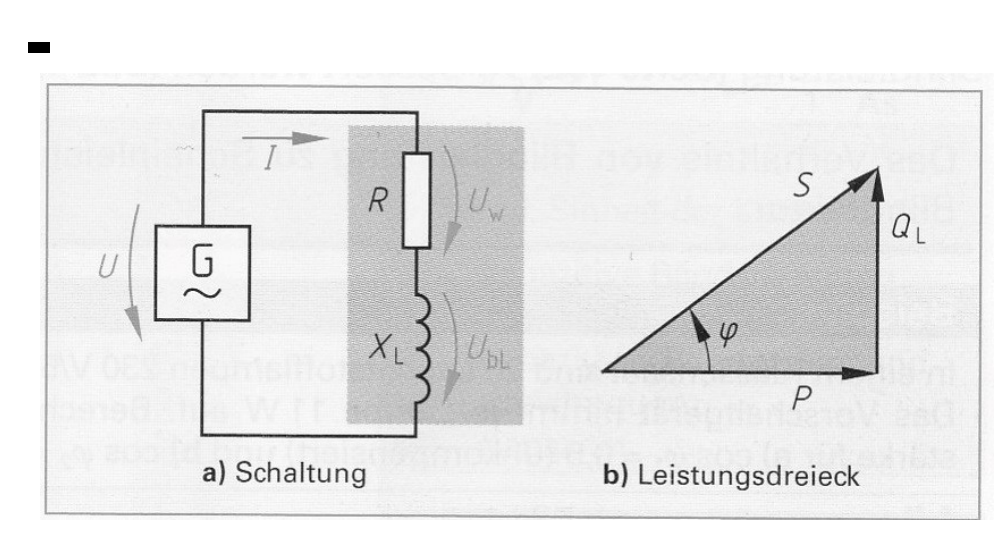

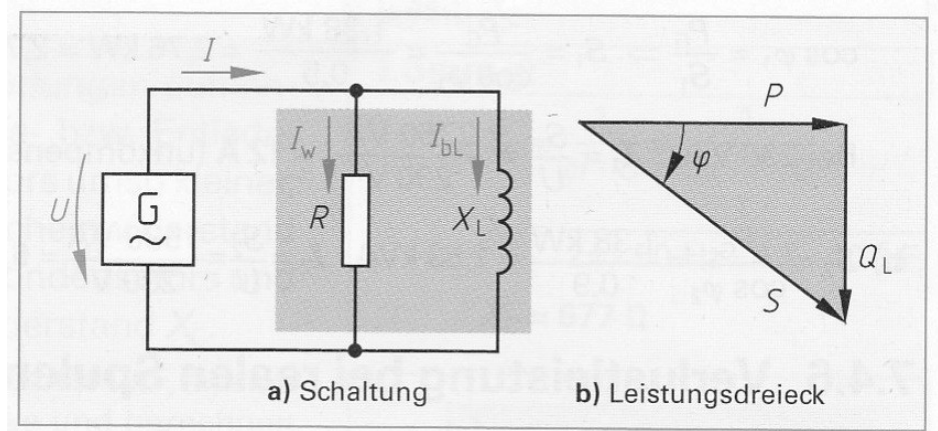

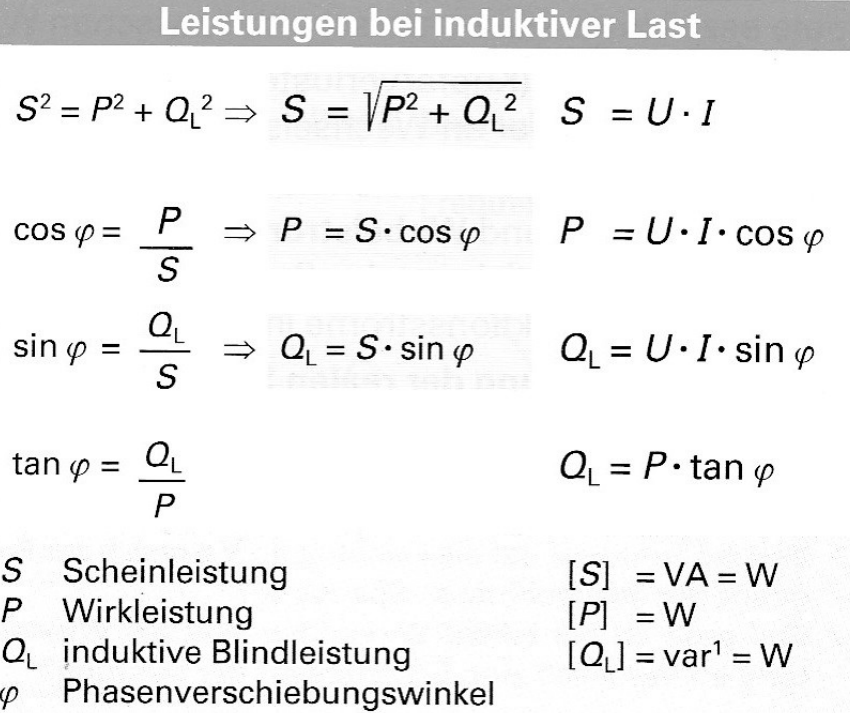

## 4.4.0 Wirk-, Blind- und Scheinwiderstand

#### **- Wirkwiderstand [Ω]**

Die ohmschen Widerstände der Schaltung.

### **- Blindwiderstand [X]**

Die kapazitiven und induktiven Widerstände der Schaltung.

**- Scheinwiderstand [Z]**

$$
Z^2 = R^2 + X^2
$$

$$
Z = \sqrt{R^2 + X^2}
$$

4.5.0 Der Transformator

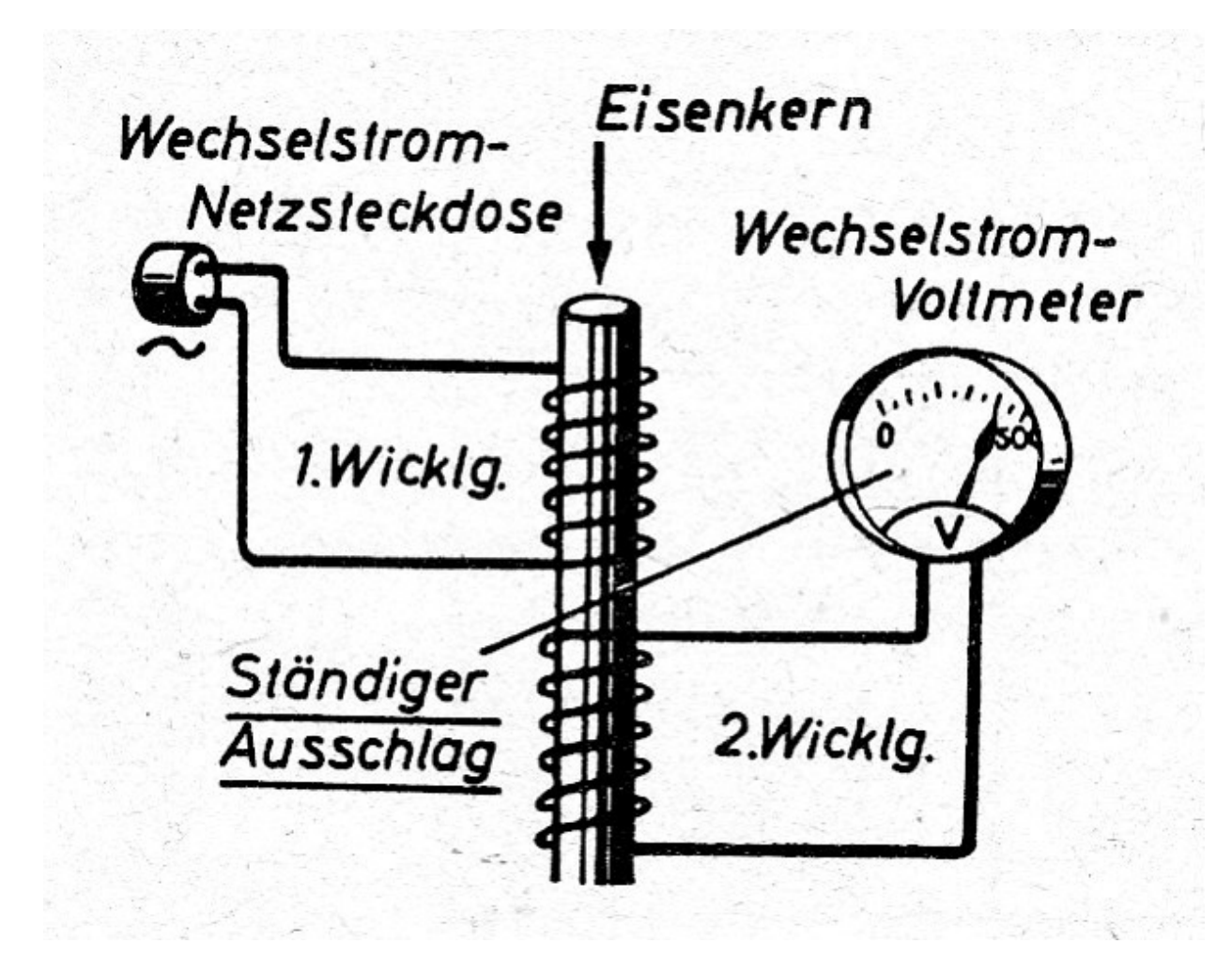

 $\overline{\phantom{a}}$ 

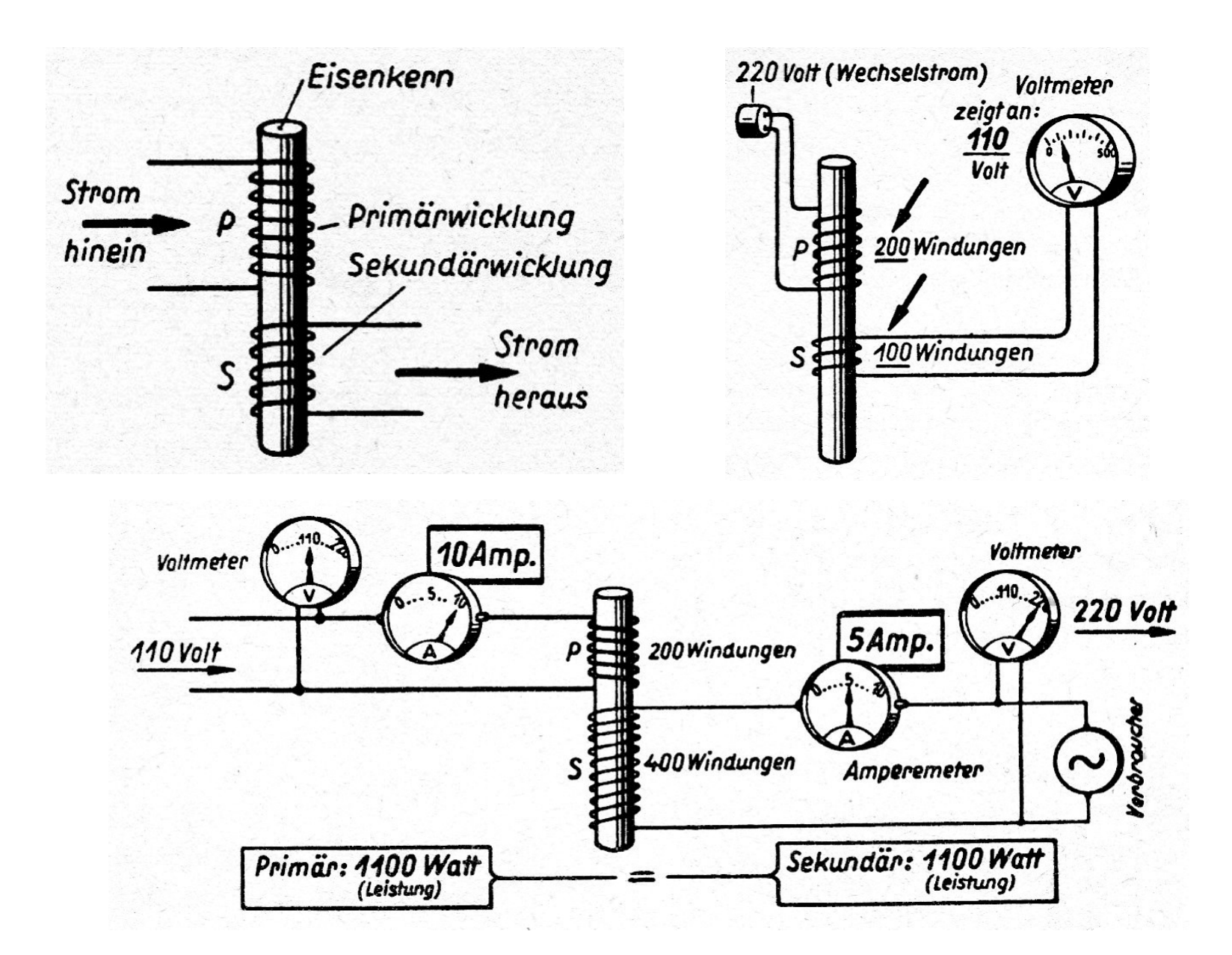

Mehrere Sekundärwicklungen:

![](_page_26_Picture_2.jpeg)

Schaltzeichen:

![](_page_27_Picture_2.jpeg)

#### Spannungsübertragung:

Spannungsübersetzung

$$
\frac{U_1}{U_2} = \frac{N_1}{N_2}
$$

- $U_1$  Primärspannung in V
- $U_2$  Sekundärspannung in V
- N<sub>1</sub> Windungszahl der Primärwicklung
- N<sub>2</sub> Windungszahl der Sekundärwicklung

Beim Transformator verhalten sich die Spannungen wie die Windungszahlen.

Der Transformator wandelt eine bestimmte Wechselspannung in eine andere Wechselspannung gleicher Frequenz um. Dabei ändert sich gleichzeitig der Strom.

#### Stromübertragung:

Stromübersetzung

 $\frac{I_1}{I_2} = \frac{N_2}{N_1}$ 

 $I_1$  Primärstrom in A  $I_2$  Sekundärstrom in A  $N_1$  Windungszahl der Primärwicklung  $N_2$  Windungszahl der Sekundärwicklung

Beim Transformator verhalten sich die Ströme umgekehrt wie die Windungszahlen.

#### Widerstandsübertragung:

Widerstandsübersetzung

$$
\frac{R_1}{R_2} = \left(\frac{N_1}{N_2}\right)^2 = \ddot{u}^2
$$

$$
R_1
$$
 Widerstand der Primärseite in  $\Omega$ 

- $R_2$  Widerstand der Sekundärseite in O
- $N_1$  Windungszahl der Primärwicklung
- N<sub>2</sub> Windungszahl der Sekundärwicklung
- Übersetzungsverhältnis  $ii$

$$
R_1=R_2\cdot\ddot{u}^2
$$

$$
\ddot{u} = \sqrt{\frac{R_{\rm p}}{R_{\rm s}}}
$$

Der Belastungswiderstand  $R_2$  wirkt mit dem Quadrat des Übersetzungsverhältnisses auf die Primärseite zurück.

#### Spartrafo:

![](_page_31_Picture_2.jpeg)

Spartransformatoren dürfen zur Erzeugung von Schutzkleinspannung (also als Sicherheitstransformatoren) nicht verwendet werden, da die beiden Stromkreise elektrisch nicht getrennt sind.

Einschaltstrom:

Beim Einschalten eines Trafos kann es kurzzeitig zu einem sehr hohen Einschaltstrom kommen. Dieser kann durchaus das 10fache des Betriebsstroms betragen. Das tritt besonders dann auf, wenn beim Einschalten die Spannung 0V beträgt und im Kern noch ein Restmagnetismus vorhanden ist.

#### Wicklungsarten:

![](_page_33_Figure_2.jpeg)

#### Bauformen:

![](_page_34_Picture_2.jpeg)

![](_page_34_Picture_3.jpeg)

![](_page_34_Picture_4.jpeg)

![](_page_34_Picture_5.jpeg)

![](_page_34_Picture_6.jpeg)

#### 2- und 4-Pole:

Als 2-Pol bezeichnet man eine Funktionsgruppe mit 2 Anschlüssen.

![](_page_35_Figure_3.jpeg)

Als 4-Pol bezeichnet man eine Funktionsgruppe mit 4 Anschlüssen.

![](_page_35_Figure_5.jpeg)

Dabei ist die interne Schaltung nicht interessant, sondern die Funktion.

RC-Hochpass:

Der Hochpass lässt hohe Frequenzen durch und sperrt niedrige.

![](_page_36_Figure_3.jpeg)

#### RC-Hochpass:

![](_page_37_Figure_2.jpeg)

RC-Tiefpass:

Der Tiefpass lässt niedrige Frequenzen durch und sperrt die hohen.

![](_page_38_Figure_3.jpeg)

#### RC-Tiefpass:

![](_page_39_Figure_2.jpeg)

#### LC-Hoch-und Tiefpass:

![](_page_40_Figure_2.jpeg)

#### RC-Bandpass:

![](_page_41_Figure_2.jpeg)

RC-Bandsperre:

![](_page_42_Figure_2.jpeg)

#### Doppel-T-Filter:

![](_page_43_Figure_2.jpeg)

#### Phasenschieber:

![](_page_44_Figure_2.jpeg)

![](_page_44_Figure_3.jpeg)

![](_page_44_Figure_4.jpeg)

Schwingkreis (LC-Parallel-/Reihenschaltung):

![](_page_45_Figure_2.jpeg)

$$
f_0 = \frac{1}{2\pi \cdot \sqrt{L \cdot C}}
$$

#### Resonanzwiderstand:

![](_page_46_Picture_2.jpeg)

Serienschwingkreis:

$$
Z_0 = R_v
$$

Parallelschwingkreis:

![](_page_46_Figure_6.jpeg)

$$
Z_0 = \frac{U_{ges}}{I_{ges}}
$$

Durchlasskurve des Schwingkreis:

![](_page_47_Figure_2.jpeg)

LC-Hoch- und Tiefpass:

![](_page_48_Figure_2.jpeg)

![](_page_49_Figure_1.jpeg)

![](_page_49_Figure_2.jpeg)

O

Impulse an RC-Gliedern:

![](_page_50_Figure_2.jpeg)

Am Spannungsteiler aus Widerständen bleibt die Spannungsform erhalten.

Integrierglieder:

Ein unbelastetes RC-Glied verhält bei einer Impulsförmigen Gleichspannung wie bei einer reinen Gleichspannung, nur die Aufladung erfolgt in Etappen:

![](_page_51_Figure_3.jpeg)

#### Integrierglieder:

![](_page_52_Figure_2.jpeg)

#### Integrierglieder:

![](_page_53_Figure_2.jpeg)

#### Integrierglieder:

![](_page_54_Figure_2.jpeg)

#### Integrierglieder:

![](_page_55_Figure_2.jpeg)

TV-Vertikal-Synchronsignal-Erzeugung

#### Differenzierglieder:

![](_page_56_Figure_2.jpeg)

![](_page_56_Figure_3.jpeg)

RL-Glieder ergeben bei der Ansteuerung mit Impulsen Signalformen, die für die Ansteuerung von Farbfernsehbildröhren interessant waren. Sonst kommen RL-Glieder nur sehr selten vor. Deshalb werden sie hier nicht näher betrachtet.